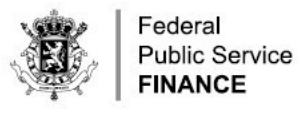

. . . . . . . . . . . . . . . . . . . . 

#### AUTOMATED EXPORT SYSTEM (AES)

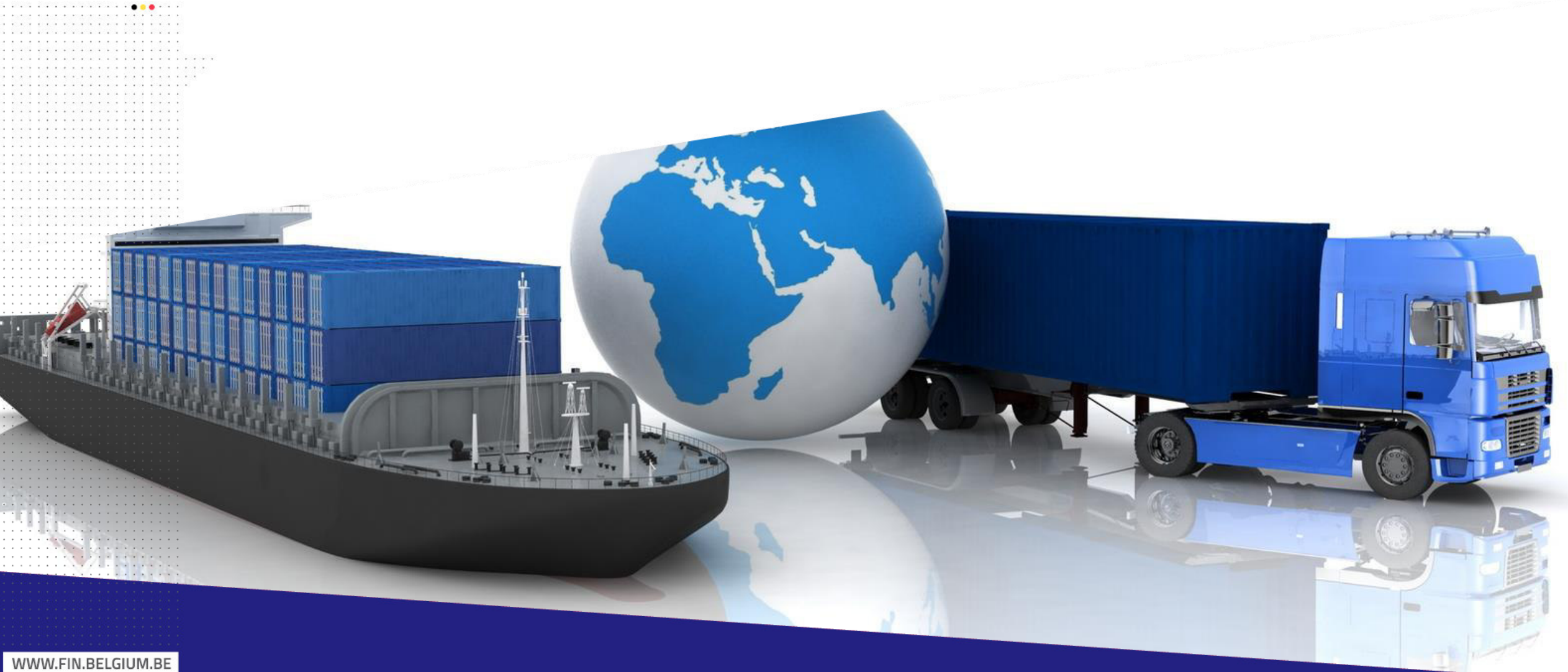

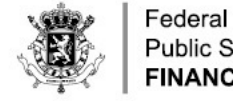

**Public Service FINANCE** 

## AUTOMATED EXPORT SYSTEM

- AES is the application that manages export operations, based on the exchange of electronic messages between
	- Economic operators and Customs (external domain)
	- Customs offices within a single member state (national domain)
	- Customs offices in different member states (common domain)
- It replaces and expands the existing Export Control System.

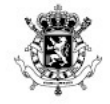

THE RESPONSE OF DECISION CREATED ASSOCIATED FOR A CONTRACTOR OF A . . . . . . . . . . . . . . . . . . . . . . . . . . . . . . . . . . . . 

. . . . . . . . . . . . . . . **. . .** . . . a kan kacamatan sa sa Tangaran a a característica a a característica a . . . . . . . . . . . . . . . .

. . . . . . . . . . . . . . . . . . . . . . . . . . . . . . . . . . . . . . .<br>The contract of the contract of the contract of the contract of the contract of the contract of the contract of a caracter a caracteristic acceptance in a caracteristic and . . . . . . . . . . . . . . . . . . . . . . . . . . . . . . . . . . . . . . . . . . . . . . . . . . . . . . . . . . . . . . . . . . . . . . . . . . . .

. . . . . . . . . . . . . . .

. . . . . . . . . . . . . . . . . . . . . . . . . . . . . . . . . . . . . .

. . . . . . . . . . . . . . . . . . . . . . . . . . . . . . . . . . . . . . . . . . . . . . . . . . . . . . . . . . . a caracter a caracter and announcement and a care-

. . . . . . . . . . . . . . . . . . . . . . . . . . . . . . . . .

. . . . . . . . . . . . . . . . . . . . . . . . . . . . . . . . . . . . . . . 

. . . . . . . . . . . . . . . . . . . . . . . . . . . . . . . . . . . . . . . .

. . . . . . . . . . . . . . . . . . .

. . . . . . . . . . . . . . . . .

. . . . . . . . . . . . . . . **A ROBERT CONSTRUCTIONS ASSOCIATE** . . . . . . . . *. . . . . . . . . . .* . THE REPORT OF A CONTINUES OF THE REPORT OF THE REPORT OF THE REPORT OF

. . . . . . . . . . .

#### **ECS TO AES - IMPACT ON MESSAGES**

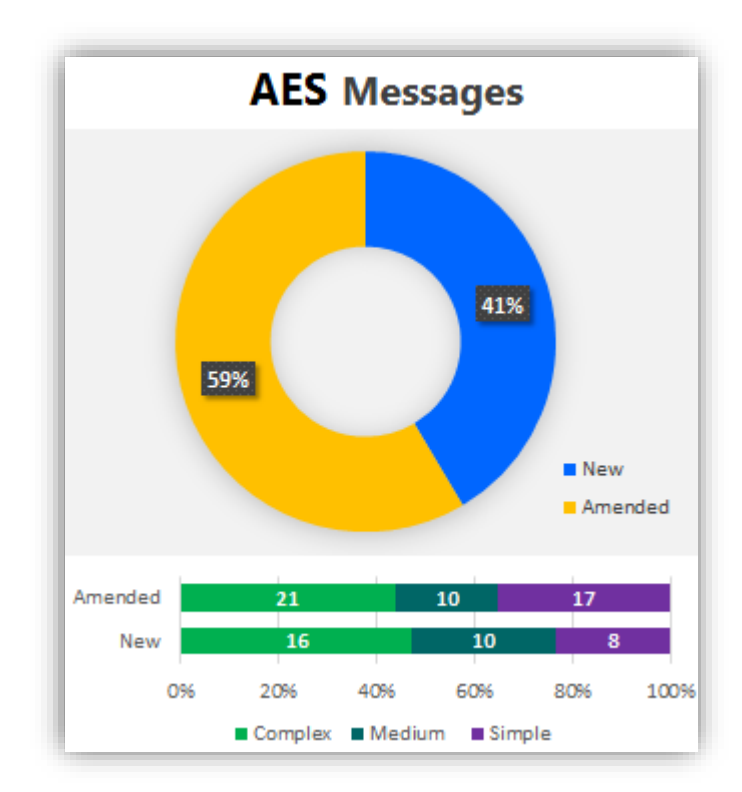

WWW.FIN.BELGIUM.BE

. . . . . . . . . . . .

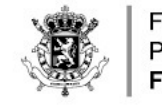

. . . . . . . . . . . . . . . . . . . . . . . . . . . . . . . . . . . . .

> Federal **Public Service FINANCE**

. . . . . . . **. . .** . . .

### MESSAGE EXCHANGES: DECLARATION

- IE515: Declaration
	- IE556: Rejection
	- · IE528: Acceptance
	- IE560: Control decision notification
	- IE529: Release for export
	- IE551: No release
	- IE599: exit of goods has been finalized at office of exit

. . . . . . . . . . . . . . REPORT REPORT FOR DESIGN DRUG CREW REPORT FOR A 200

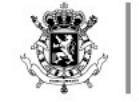

### AMENDMENT, CORRECTION, REGULARIZATION, INVALIDATION

- IE513 export declaration amendment
	- IE556 rejection from office of export
	- IE504 export declaration amendment acceptance
	- This exchange is used for all types of changes to the declaration
	- Instructions about required additional information to follow
- IE514 export invalidation request
	- IE556 rejection from office of export
	- IE509 export invalidation decision

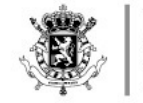

. . . . . . . . . . . . . . . . .

Federal **Public Service FINANCE** 

. . . . . . . **. . .** .

### MESSAGE EXCHANGES: EXIT PROCESS

- $\cdot$  ECS
	- Charge report  $\rightarrow$  response
	- $\cdot$  CODECO  $\rightarrow$  APERAK

- $\cdot$  Manifest  $\rightarrow$  response
- Transfer & confirmation
- " AES
	- IE507 arrival at exit
		- IE557: rejection from office of exit
		- IE521: diversion rejection
		- IE561: exit control decision notification
		- IF525 exit release notification
		- IE522: exit release rejection
		- IE547: Manifest
			- IE548: Manifest validation
			- IE557: rejection from office of exit
		- Explained elsewhere

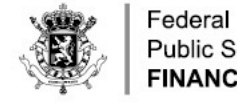

. . . . . . . . . . . . . . . . . . . . 

. . . . . . . . . . . . . . . **. . .** . . . a kan kacamatan sa sa Tangaran .<br>Principal in a contract contract of the contract of the contract of the . . . . . . . . . . . . . . . . . . . . . . . . . . . . . . . . . . . . . . . . . . . . . . . . . . . . 

. . . . . . . . . . . . . . . . . . . The control of the control control control of the control of the con-. . . . . . . . . . . . . . . . . . . 

. . . . . . . . . . . . . . . . . . . . . . . . . . . . . . . . . . . . . . . . . . . . . . . . . . . . . . . . . . . . . . . . . . . . . . . . . . . . .

. . . . . . . . . . . . . . . . . . . . . . . . . . . . . . . . . . . . . . . . . . . . . . . . . . . . . . . . . . . . . . . . . . . . . . . . . . . . . . . . . . . . . . . . . . . . . . . . . . . .

**A ROLLA FORCESSOR CROSS CONTRA** . . . . . . . . . . . . . . . . . . . .<br>The contract in construction of the complete the contract in the contract of the

**Public Service FINANCE** 

### • IE615 EXS

- IE557 rejection by office of exit
- IE628 acknowledgement (acceptance)
- IE561: Control decision notification
- IE525: Release for exit
- IE522: No release for exit

. . . . . . . . . . . .

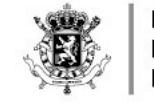

### EXS AMENDMENT, CORRECTION, REGULARIZATION, INVALIDATION

- IE613 export declaration amendment
	- IE557 rejection from office of export
	- IE604 export declaration amendment acceptance
- IE614 export invalidation request
	- IE557 rejection from office of export
	- IE609 export invalidation decision

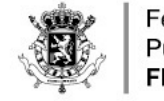

## OTHER MESSAGES

- Acknowledgement with correlation ID (IE928)
- Non acknowledgement due to xml errors (IE917)
- Exit confirmation by port authority: no changes
- Request on non exited export (IE582)
	- Information on non-exited export (IE583) with alternative evidence
		- These messages are low priority.
- " Note: all aforementioned messages are sent via callback and are available for polling.

#### WWW.FIN.BELGIUM.BE

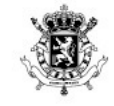

THE RESPONSE OF DECISION CREATED ASSOCIATED FOR A CONTRACTOR OF A . . . . . . . . . . . . . . . . . . . . 

. . . . . . . . . . . . . . . **. . .** . . . a kan kacamatan sa sa Tangaran a a característica e a construírio e a característica . . . . . . . . . . . . . . . . . . . . . . . . . . . . . . . . . . . . . . . . . . . . . . . . . . . . . . . . . .

. . . . . . . . . . . . . . . . . . . . . . . . . . . . . . . . . . . . . . . .

.<br>20. Incredite contractor contractor of the state and contract to the contractor

.<br>2011 - Richard H. T. Mondon E. San Architectural Carolina in Access 11, 1992 - 2004 - 2012 . . . . . . . . . . . . . . . . . . . .

. . . . . . . . . . . . . . . . . . . 

. . . . . . . . . . . . . . . . . . . .

a construction of the complete and construction of the construction of .<br>The contract of the contract of the contract of the contract . . . . . . . *. . . . . . . . . . . .* . . . . . . . . . . . . . . . . . . .

Constant Companies and construction for the

#### **ECS TO AES - IMPACT ON BACK END INTERFACES**

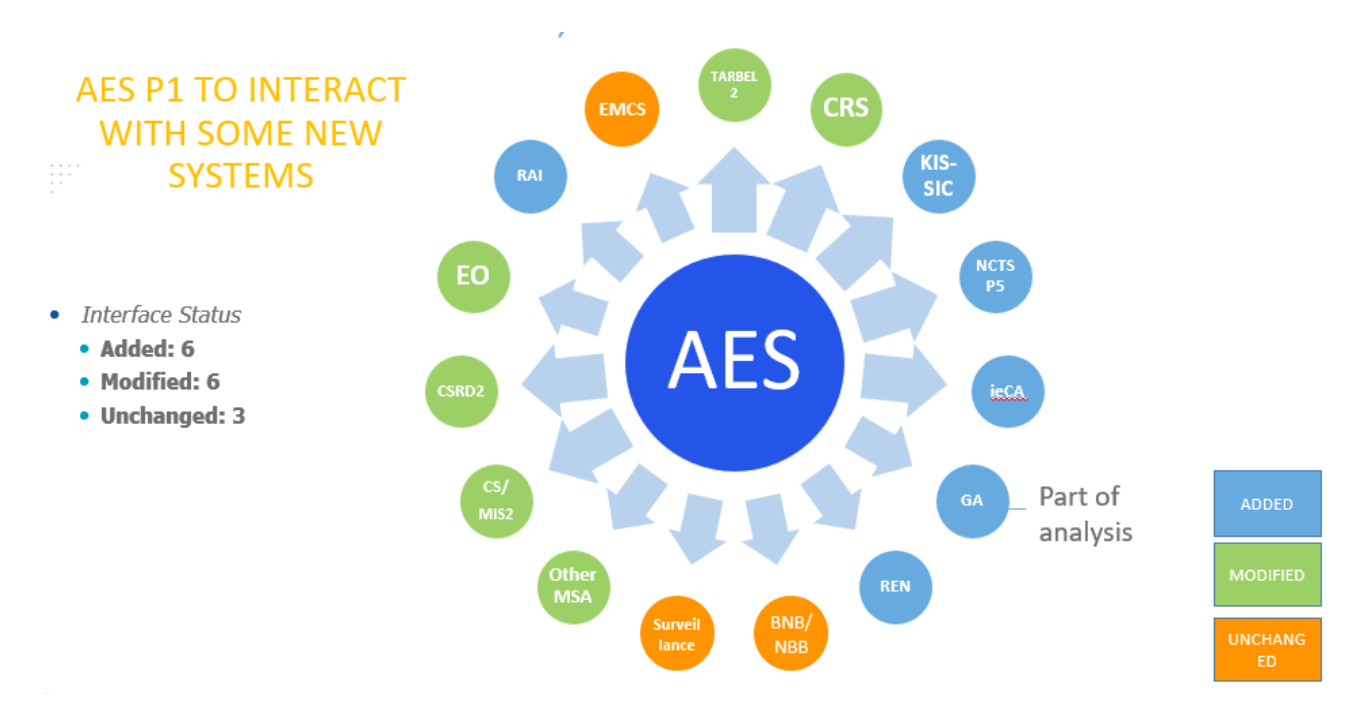

. . . . . . . *. . . . . . . . . . . .* . . . . . . . . . . . . . . . . . . . . . . . . . . . . . . . . . . . . . . . . .<br>The contract the contract of the contract of the contract of the contract of the . . . . . . . . . . . .

#### WWW.FIN.BELGIUM.BE

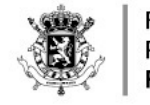

. . . . . . . . . . . . . . . . . . . . . . . . . . . . . . . . .

. . . . . . . . . **. . .** . . .

Federal **Public Service FINANCE** 

### ECS TO AES - IMPACT ON PROCESSES

#### " New

- Centralized Clearance for Export
- Export followed by transit
- Consolidation
- Modified
	- Transfer
	- Pre-lodged declarations (type D-E-F)
	- Amendment/correction of the declaration
	- Simplified declaration
	- Re-export notification (formerly transhipment)

#### WWW.FIN.BELGIUM.BE

KIND OF A CALIFORNIA CONTACT A TATAL ASSAULT A CALI

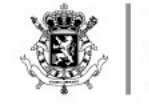

## CENTRALIZED CLEARANCE FOR EXPORT

- " Goods presentation and verification in a different member state than declaration
- All communication with declarant via Supervising office (where declaration has been submitted)
- . No change in message flow from declarant's perspective

WWW.FIN.BELGIUM.BE

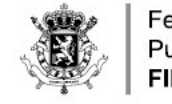

## OTHER NEW/MODIFIED PROCESSES

- Export followed by transit
	- ECS: exit movement stops when transit operation started
	- AES: exit movement stops when transit operation is finalized
- Consolidation
	- Arrival at exit (IE507) + code for notifying consolidation
	- Verification happens at consolidator's premises
	- No supplementary risk analysis upon arrival at terminal
	- No need to register and cancel an arrival just to check issues with MRN
- Transfer (only used at airports)
	- No longer a separate message
	- IE507 + code for notifying or accepting transfer

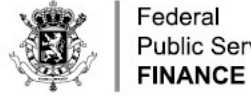

THE RESPONSE OF FIRST PROGRAMMENT CONTINUES IN THE RESPONSE OF . . . . . . . . . . . . . . . . . . . . . . . . . . . . . . . . . . . . . . . . . . . . . . . . . . . . . . . . . . . 

. . . . . . . . . . . . . . . **. . .** . . . a casana cananana ana manazara ny ESP ana mana The contract the contract of the contract of the contract of the contract of . . . . . . . . . . . . . . . . .

. . . . . . . *. . . . . . . . . . . .* 

. . . . . . . . . . . . . . . . . . .

. . . . . . . . . . . . . . . . . . . . . . . . . . . . . . . . . .

. . . . . . . . . . . . . . . . . . . . . . . . . . . . . . . . . . a contra a carramente e estadounidense a carr . . . . . . . . . . . . . . . . . . . . . . . . . . . . . .

. . . . . . . . . . . . . . . . . . . . . . . . . . . . . . . . . . . . . . . . . . . . . . . . .

**A ROLLA FORCESSORIAL ALAMAN CROAT** 

. . . . . . . . . . . . . . . . . . . . . . . . . . . . . . . . . . . . . . . . . . . . . . . . . . . . . . . . . .

.<br>The contract in construction of the complete the contract in the contract of the

. . . . . . . . . . . .

The control of the control of the control of the control of the control of . . . . . . . . . . . . . . . . . . . a constitution of the contract contract and a constitution of the contract of . . . . . . . . . . . . . . . . . . . . . . . . . . . . .

. . . . . . . . . . . . . . . . . .

. . . . . . . . . . . . . . . . . . . . . . . . . . . . . . . . . . .

## **Public Service**

## PRE-LODGED DECLARATIONS

- Submission up to 30 days prior to presentation of goods
- Additional declaration type D, E or F
- + IE515 confirmation message
- . Main difference versus ECS: IE511 presentation notification

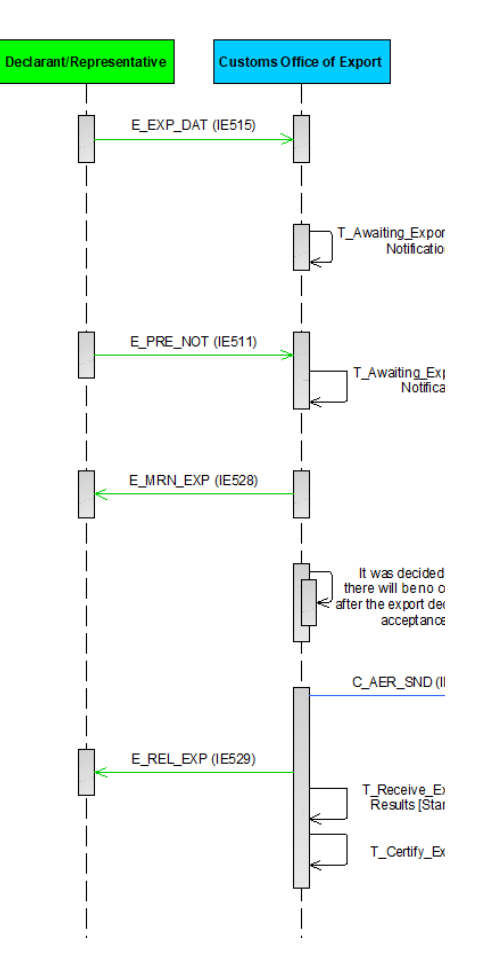

#### WWW.FIN.BELGIUM.BE

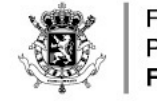

## OTHER MODIFIED PROCESSES

- Amendments/corrections
	- will be requested via IE513 message.
	- $\cdot$  If accepted  $\rightarrow$  new version with the same MRN/LRN (IE504)
- Simplified declaration
	- Supplementary declaration reminder is now an electronic message
- Re-export notification (transhipments)
	- New process for notification and invalidation (no amendment)
	- Can be selected for verification
	- Handled via temporary storage systems rather than AES, same as mini-CUSCAR functionality
	- Exit process is tracked via AES, same as in ECS  $\rightarrow$  either the REN needs to be mentioned on the manifest, or the REN needs to mention the ship

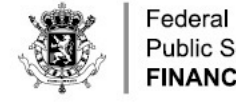

. . . . . . . . . . . . . . . . . . . . . . . . . . . . . . . . . . . . . . .

. . . . . . . . . . . **. . .** . . . a carrier a communicación por la marca de 1990 a carriera 

**Public Service FINANCE** 

### SPECIAL MENTION

• Exit procedure with single transport document

- Initiated with IE507 message with specific code
- Code to be specified by legal department
- Further exit process remains the same as ECS

. . . . . . . . . . . . . . . . . . . . . . . . . . . . . . . . . . THE RESIDENCE OF A CHILD CALL AND RESIDENT ASSAULT.

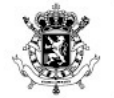

. . . . . . . . . . . . . . . . .

Federal **Public Service FINANCE** 

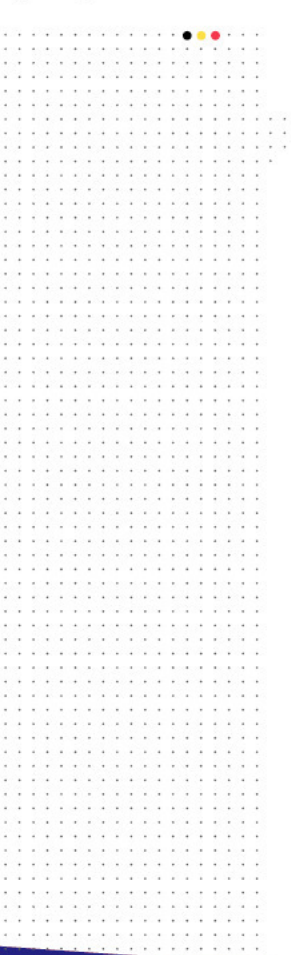

### TRANSITION - PARALLEL RUN

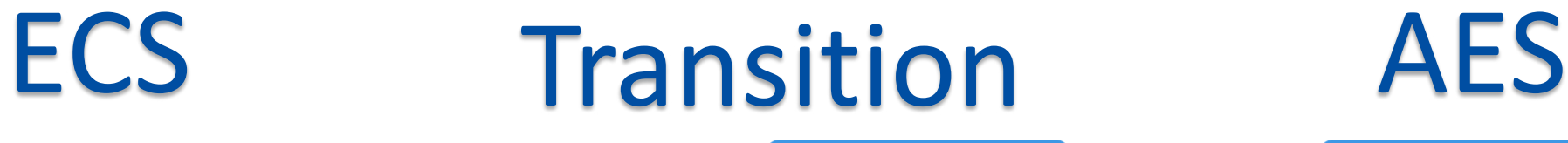

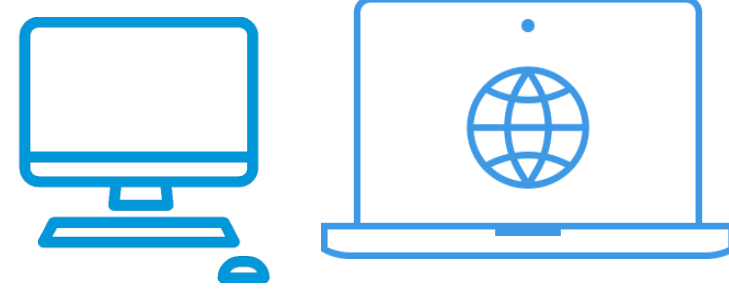

New declarations in AES

Exit operations remain in PLDA (old messages)

Open movements gradually closed in PLDA

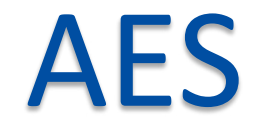

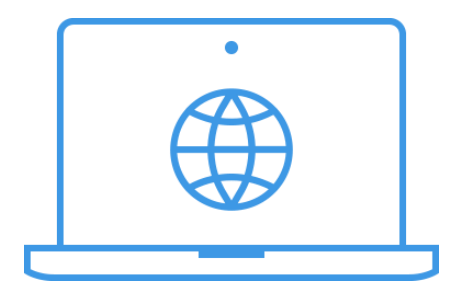

Declarations and exit operations fully in AES

Declarations and

exit operations

fully in PLDA

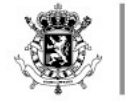

THE RESPONSE RESIDENT PRESENTATION CONTINUES INTO A CONTINUES. 

 $\sigma$  , and a simple state of the state of the state a succession approximation of the contract of subset of THE RESPONSE POINT CONTINUES INTO A CONTINUES AND RELEASED FOR THE to a series of a construction of the analysis of the series of a kontrol control a control of the control at the a construction of the contract of the construction of the con-. . . . . *. . . . . . . . . . . . . .* . . . 

### **RELEASE PLAN**

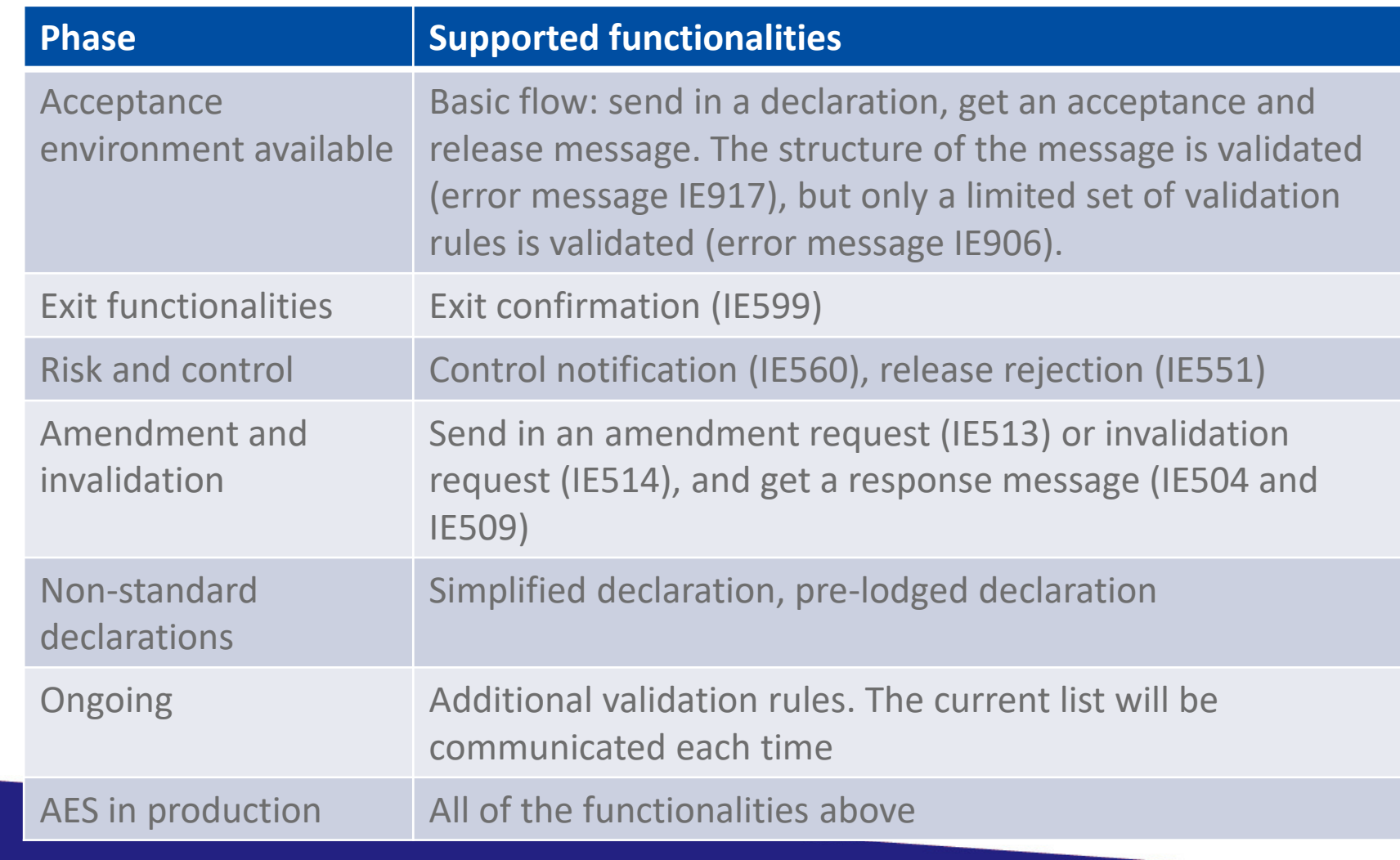

. . . . . . *. . . . . . .* .

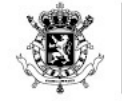

THE RESPONSE RESIDENT PRESENTATION CONTINUES INTO A CONTINUES. 

 $\sigma$  , and a simple state of the state of the state .<br>De la contra la contra concentración de la contra la calendaria de .<br>2011 - Rosal John Physiology and China Contract China China China China China China the matter of the contract of the contract of the matter of .<br>The contract of the contract of the contract of the contract of the contract of . . . . . . . . . . . . . . . . . . . . a aparent contractive contractive and contract to apar . . . . . . . . . . . . . . . . . . . .

### **RELEASES AFTER GO LIVE**

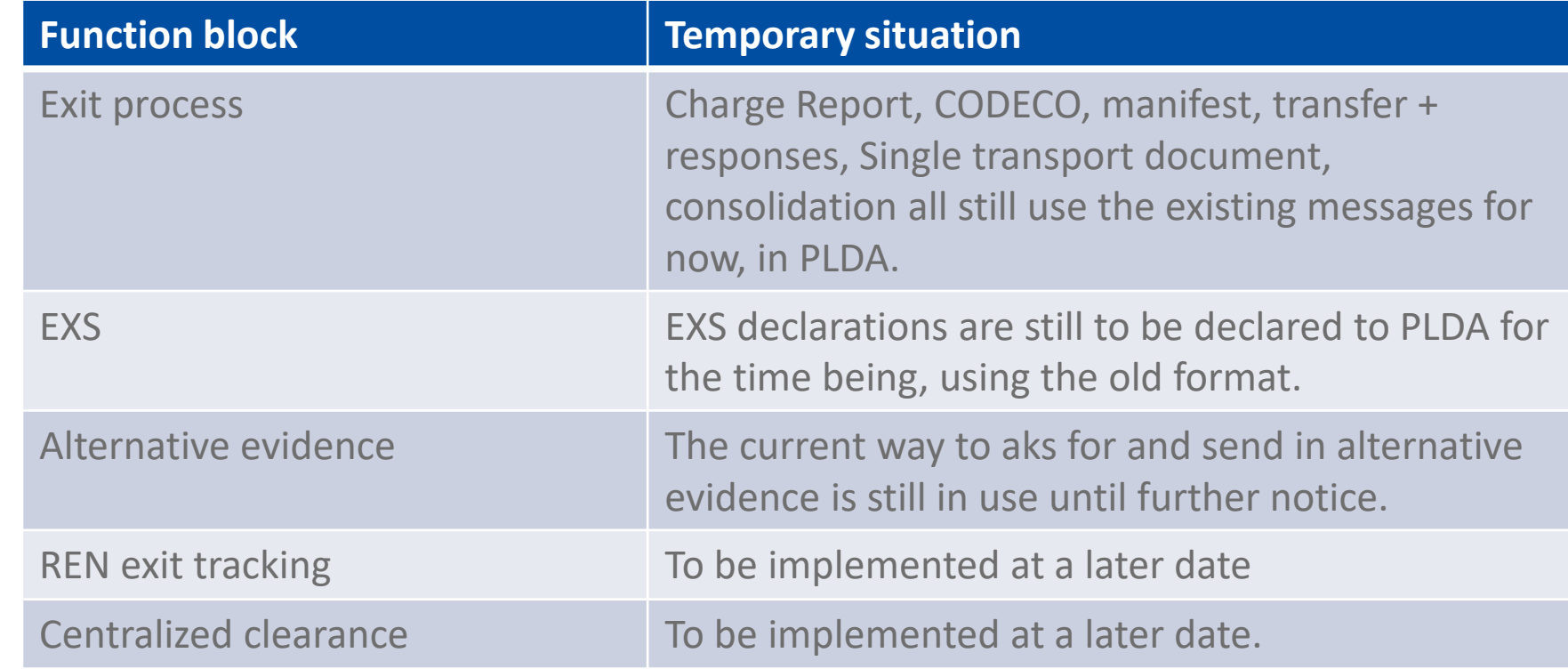

. . . . . . . . . . . . . .

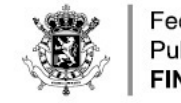

. . . . . . . . . . . . . . . . . . . . . . . . . . . . . . . . . . . . .

> Federal **Public Service FINANCE**

. . . . . . . . **. . .** . . .

### ACCEPTANCE ENVIRONMENT

- " URL: https://wsapi-a.minfin.be/AES/EXPORT/OAU/b2b/v1/declaration
- Will be available around june 19th

. . . . . . . . . . . . . . ASSANTA CONSTRUCTION CONTINUES INTO A REPORT OF A STATE

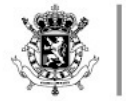

THE RESPONSE RESIDENT PRESENTATION CONTINUES INTO A CONTINUES. 

of a state as a construction of the state of the state of the state of the state of the state of the state of the state of the state of the state of the state of the state of the state of the state of the state of the stat . . . . *. . . . . . . . . . . . . . .* . . .<br>De la contra la completación de la contra por la contra la carta de .<br>2011 - Rosal John Physiology and China Contract China China China China China China . . . . . . . . . . . . . . . . . . *. .* . . the matter of the contract and account the matter of the contract the contract of the contract of the contract of the contract of the contract .<br>20. England - Koskon Hardware, Koskon en beskip foarten - Kosko . . . . *. . . . . . . . . . . . .* . . . . . . . . . . . . . . . . . . . . . *. . .* . 

### **QUESTIONS RECEIVED FROM TRADE**

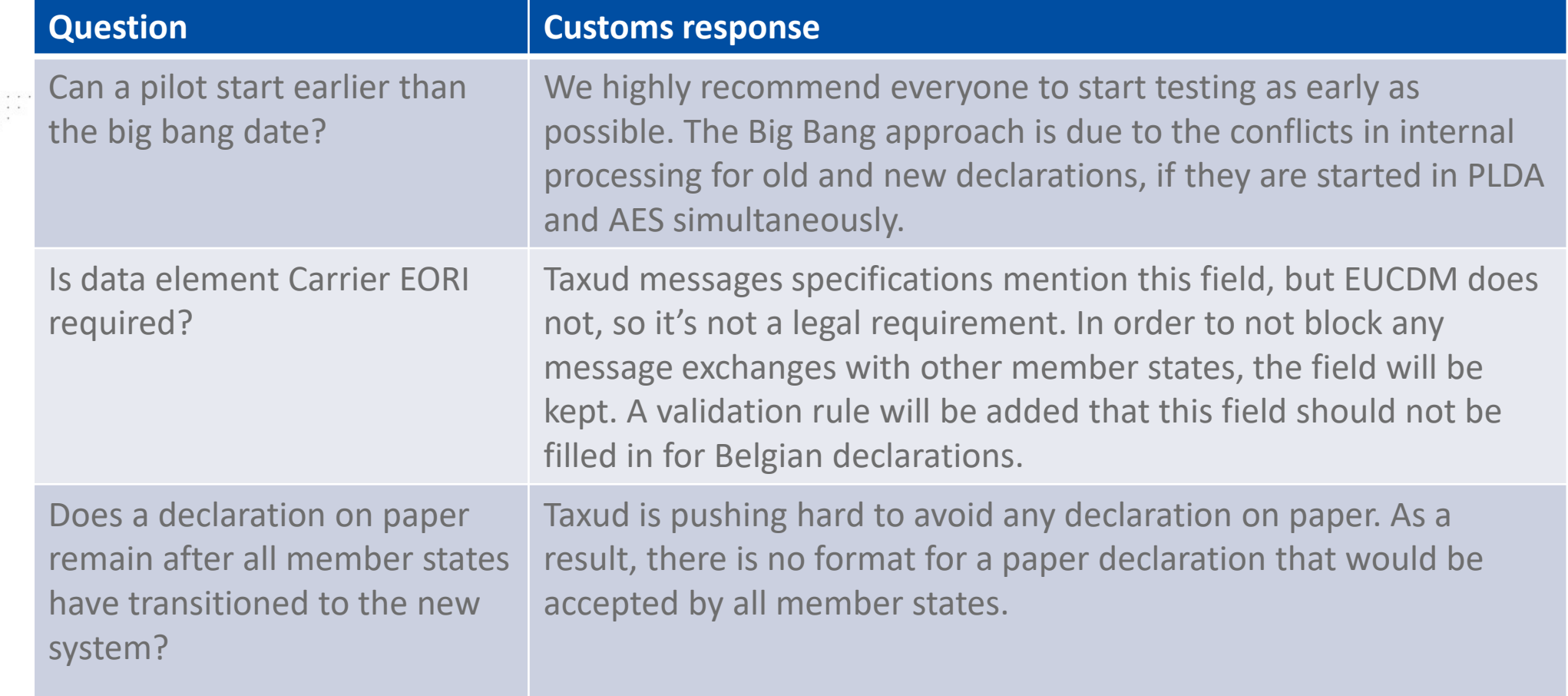

#### WWW.FIN.BELGIUM.BE

. . . . . . . . . . . . . .

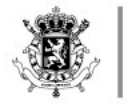

THE RESPONSE RESPONSE ENTERTAINMENT CONTINUES IN A RESPONSE TO A RESPONSE TO 

**BERRIEL BERRIEL BERRIEL** a place construction and contract contract . . . . . . . . . . . . . . . . . . . . . . . . . . . . . . . . . . . . . . . . .<br>De la contra la contra concentración de la contra la calendaria de .<br>2011 - Andreas A. De Sales e Calculatora de Calculatora de Calculatora de Calculatora . . . . . . . . . . . . . . . . . . *. .* . the matter of the contract and account the matter of the contract the contract of the contract of the contract of the contract of the contract .<br>The contract is a contract that concentrated the contract is the contract in the contract of . . . . *. . . . . . . . . . . . . .* . . . . . . . . . . . . . . . . . . . . . . .

### **QUESTIONS RECEIVED FROM TRADE**

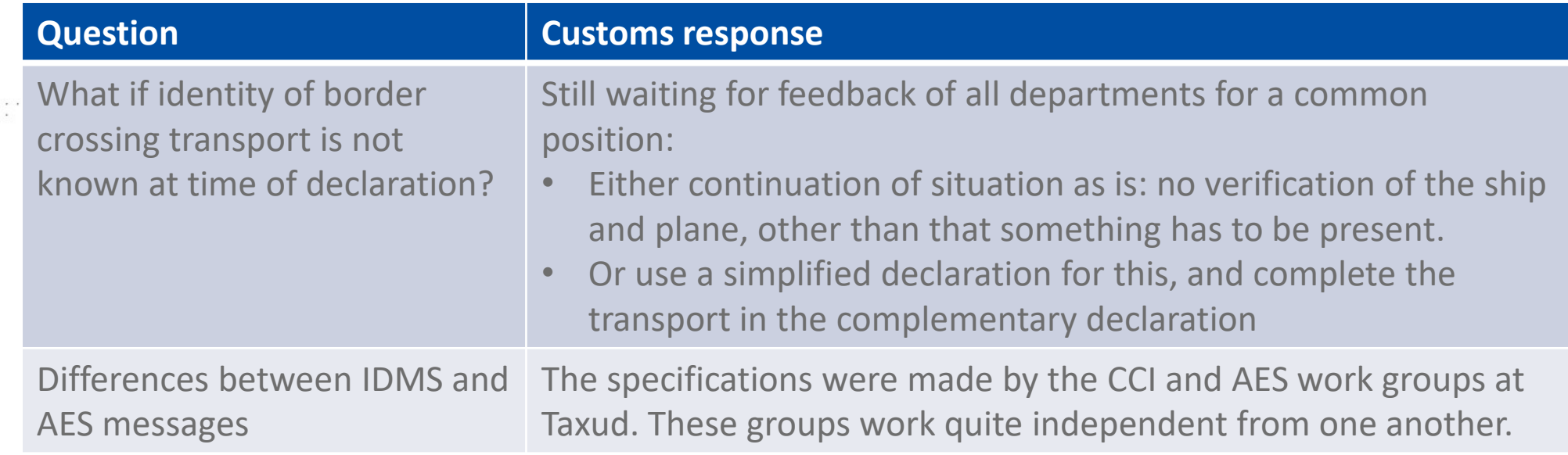

WWW.FIN.BELGIUM.BE

. . . . . . . *.* . . . . .

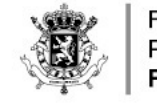

### QUESTIONS RECEIVED FROM TRADE

- Location of goods:
	- The reference source of location codes is being transitioned to a new system.
	- All location codes used in PLDA are considered 'UN/LO' codes. These will be gradually phased out and replaced by new location codes.
	- Customs offices in PLDA have a national code, eg 'BEMQ216002'. These are supposed to be removed from the list, so the European code list should be used instead. This is the same code list as the 'office of exit' list used in PLDA. Eg 'BE101000'. The European codes now have to be used for all offices in the declaration.
	- However, in case the new reference system does not contain the new offices yet when the system goes in production, the old customs office codes will remain active as location codes for the time being, but with type 'UN/LO code' to avoid technical issues.

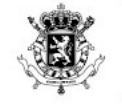

. . . . . . . . . . . . . . . . . . . . . . . . . . . . . . . . . . . . .

the contract of the contract of the contract of the contract of the contract of the contract of the contract of

Federal **Public Service FINANCE** 

. . . . . . . . **. . .** . . .

\*\*\*\*\*\*\*\*\*\*\*\*\*\*\*\*\*\*\* . . . . . . . . . . . . . . . .

## QUESTIONS RECEIVED FROM TRADE

Location of goods: overview

The third collumn refers to locations in Belgium. For Centralised Clearance declarations, all combinations are allowed, and validated by the office of presentation.

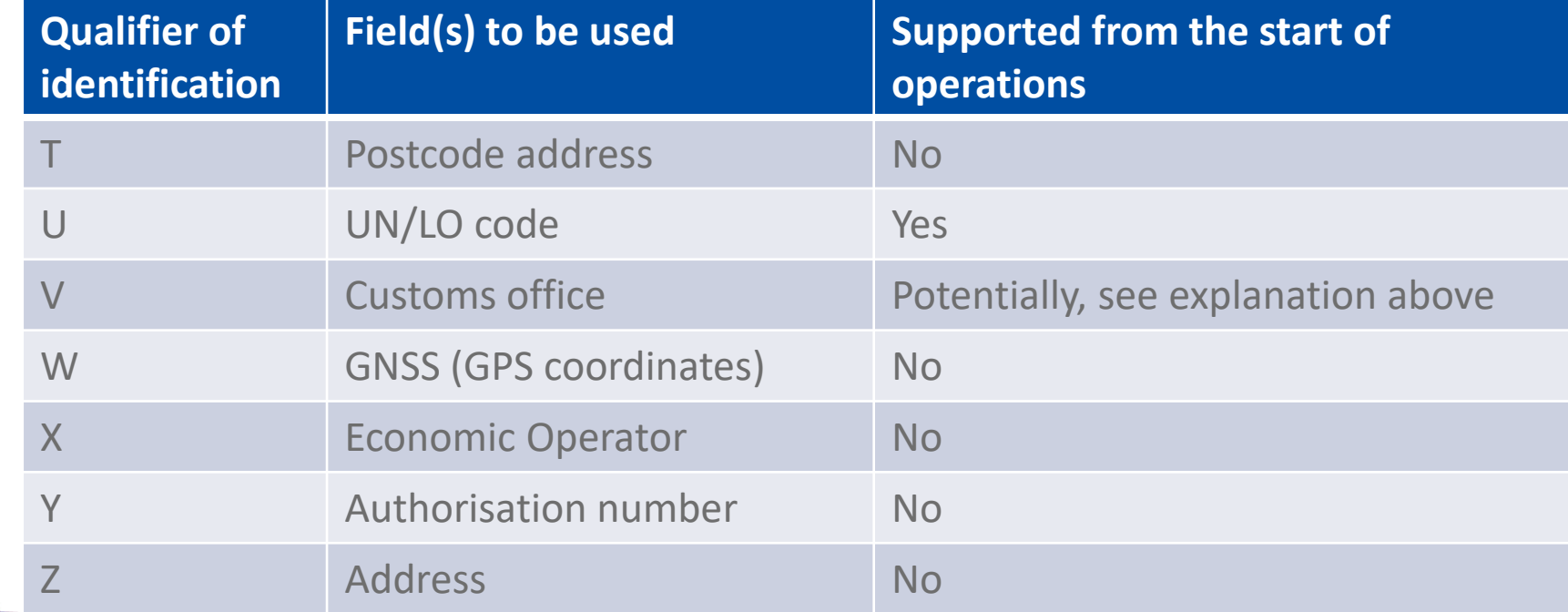

. . . . . . . . . . . . . . . . . . REPORT REPORT FOR DECREASING PORT REPORT REPORT

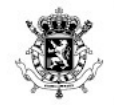

.<br>The contract of the contract interval and the contract interval and the contract of the 

 $\sigma$  , and a simple structure of the structure of the  $\sigma$ . . . . . . . . . . . . . . . . . *. . . .* . de la castra de la castra de la castra de la castra de la castra .<br>The contract of the contract of the contract of the contract of the contract of the a construction of a construction of the construction of the construction of  $\alpha$  , and a sequence of the sequence of the sequence of the sequence of the sequence of the  $\alpha$  $\label{eq:3.1} \mathcal{A}=\mathcal{A}_{\mathcal{A}}\circ\mathcal{A}=\mathcal{A}_{\mathcal{A}}\circ\mathcal{A}_{\mathcal{A}}\circ\mathcal{A}_{\mathcal{A}}\circ\mathcal{A}_{\mathcal{A}}\circ\mathcal{A}_{\mathcal{A}}\circ\mathcal{A}_{\mathcal{A}}\circ\mathcal{A}_{\mathcal{A}}\circ\mathcal{A}_{\mathcal{A}}\circ\mathcal{A}_{\mathcal{A}}\circ\mathcal{A}_{\mathcal{A}}\circ\mathcal{A}_{\mathcal{A}}\circ\mathcal{A}_{\mathcal{A}}\circ\mathcal{A}_{\mathcal{A}}\circ\mathcal$ *A KAYA KAYA KAYA KAYA KAYA KAYA* <u>. . . . . . . . . . . . . . .</u>

Federal **Public Service FINANCE** 

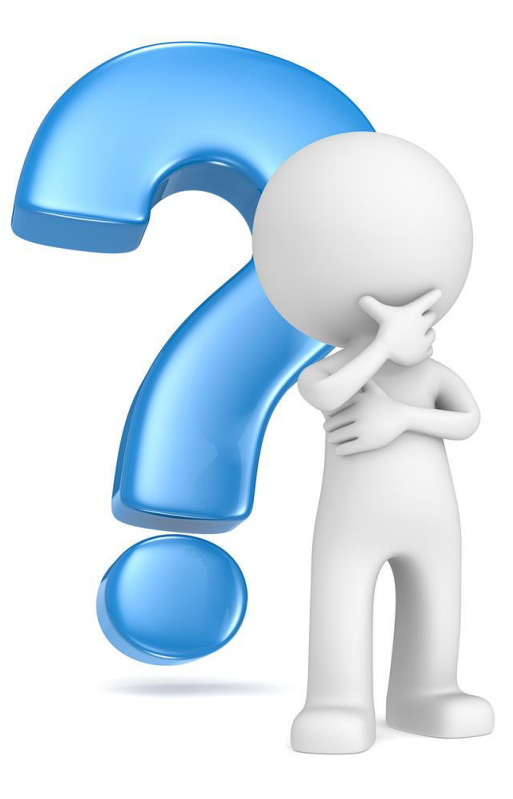

WWW.FIN.BELGIUM.BE

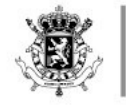

. . . . . . . . . . . . . . . . .

Federal **Public Service FINANCE** 

. . . . . . . **. . .** . . .

# RE-EXPORT NOTIFICATION

#### MESSAGE IMPLEMENTATION GUIDE V 0.1.0

Ann Ghijselen FPS Finance - Customs & Excise

22/05/2023

WWW.FIN.BELGIUM.BE

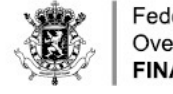

The contract interesting the companies of the contract of the contract in

. . . . . . . . . . . . . . . . . . . . . . . . . . . . . . . . . . . .

. . . . . . . . . . . . . . . . **. . .** . . . a casana canananana ana amin'ny fivondronan-

. . . . . . . . . . . . . . . . . . .

. . . . . . . . . . . . . . . . . . .

Federale Overheidsdienst **FINANCIEN** 

### AGENDA

- 1. Re-export notification (REN) system scope
- 2. Why is REN needed?
- 3. REN messages overview
- 4. Message flows
- 5. Actors
- 6. Message structure and business rules guidance
- 7. Testing
- 8. Timeline
- 9. Q&A

. . . . . . . . . . . . . . a construction of the contract of the construction of the con-. . . . . . . . . . . . . . . . . . . . . . . . . . . . . . . . . . . . . . . . . . . . . . . . . . . . . . . . . .

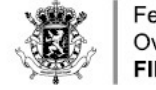

### 1. REN SYSTEM SCOPE (1)

### " **End of temporary Storage**

- " *Art. 149 UCC: 8Non-Union goods in temporary storage shall be placed under a customs procedure or re-exported within 90 days.9*
- " *Art. 115 UCC DA: Temporary storage in an approved place 8&the goods are declared for a customs procedure or are re-exported no later than 3 days after their presentation or no later than 6 days after their presentation in the case of an authorised consignee'*

### " **Re-export notification**

- Art. 270 UCC: 'Re-export of non-Union goods: ... goods in temporary storage which are directly re**exported** from a temporary storage facility.'
- " *Art. 274 UCC:* 
	- \* '1. Where ... the obligation to lodge an exit summary declaration ... is waived, a re-export notification shall be lodged.'
	- " *2. The re-export notification shall be lodged at the customs office of exit of the goods by the person responsible for the presentation of goods on exit.*
	- \* 3. The re-export notification shall contain the particulars necessary to end the temporary storage.<sup>1</sup>

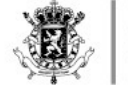

### 1. REN SYSTEM SCOPE (2)

#### " **In scope:**

- REN (UCC DA column A3):
	- " Submission of re-export notification (B2B and UI)
	- Invalidation of re-export notification (B2B and UI)
	- REN status management
	- Automatic write-off request to new Goods Accounting (GA) component for TSD write-off (ends temporary storage), and reporting to customs

#### " **Not in scope:**

- REN amendment
- " Automatic write-off of old PLDA goods flow (during transition: if placement under TS with CUSCAR/CIR, transhipment in accordance with current procedures)
- Exit follow-up (in AES, tbd) REN does not manage the exit process. The REN scope ends after 'Goods ready to be released'.

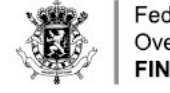

## 2. WHY IS REN NEEDED?

- Legal obligation and legal deadline: UCC Work programme (Commission Implementing Decision (EU) 2019/2151)
- Alignment of national and European processes and requirements
- Improved supervision on goods exiting the EU
- " **Integration with new customs IT landscape: GA (new Goods Accounting component), AES (Automated Export System)**

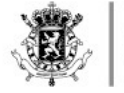

Constitution of the control international control to the control of the control of . . . . . . . . . . . . . . . . . . . . . . . . . . . . . . . . 

::::::::::::::::**:::** r e a la actual a dos a la dos actuals a dos a . . . . . . . . . . . . . . . . . . . . . . . . . . . . . . . . . . 

. . . . . . . . . . . . . . . . . .

. . . . . . . . . . . . . .

. . . . . . . . . . . . . . professional response that construction and . . . . . . . . . . . . . . . . . . . . . . . *. . . . . . . . . . . . .* .

### 3. MESSAGES OVERVIEW

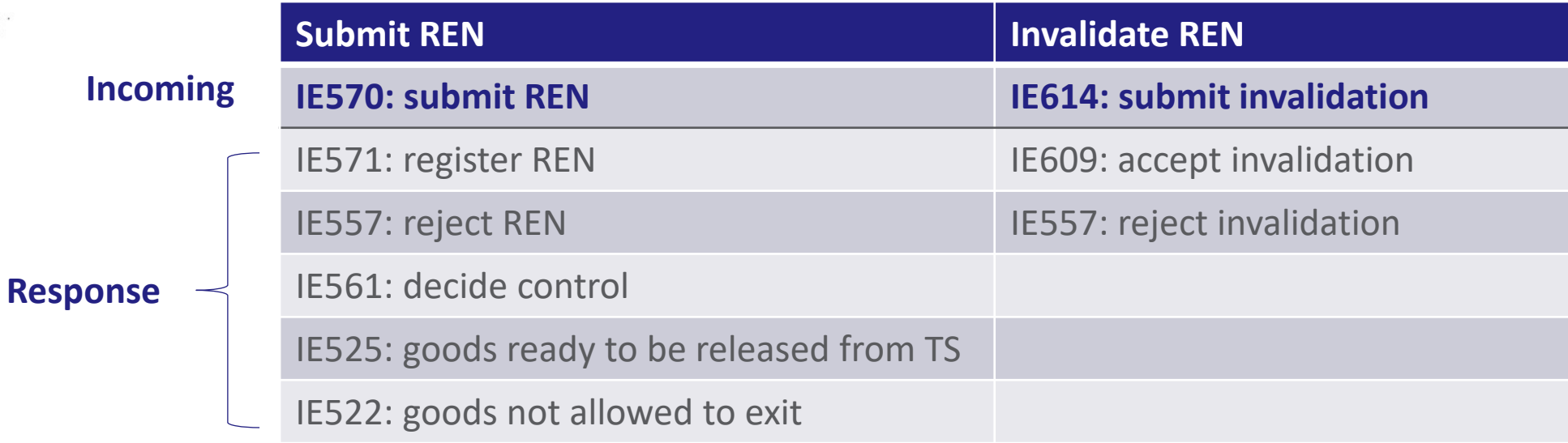

#### **Synchronous response messages**

IERN928: positive acknowledgement

IE906: negative acknowledgement

### 4A. REN FLOW - SUBMISSION

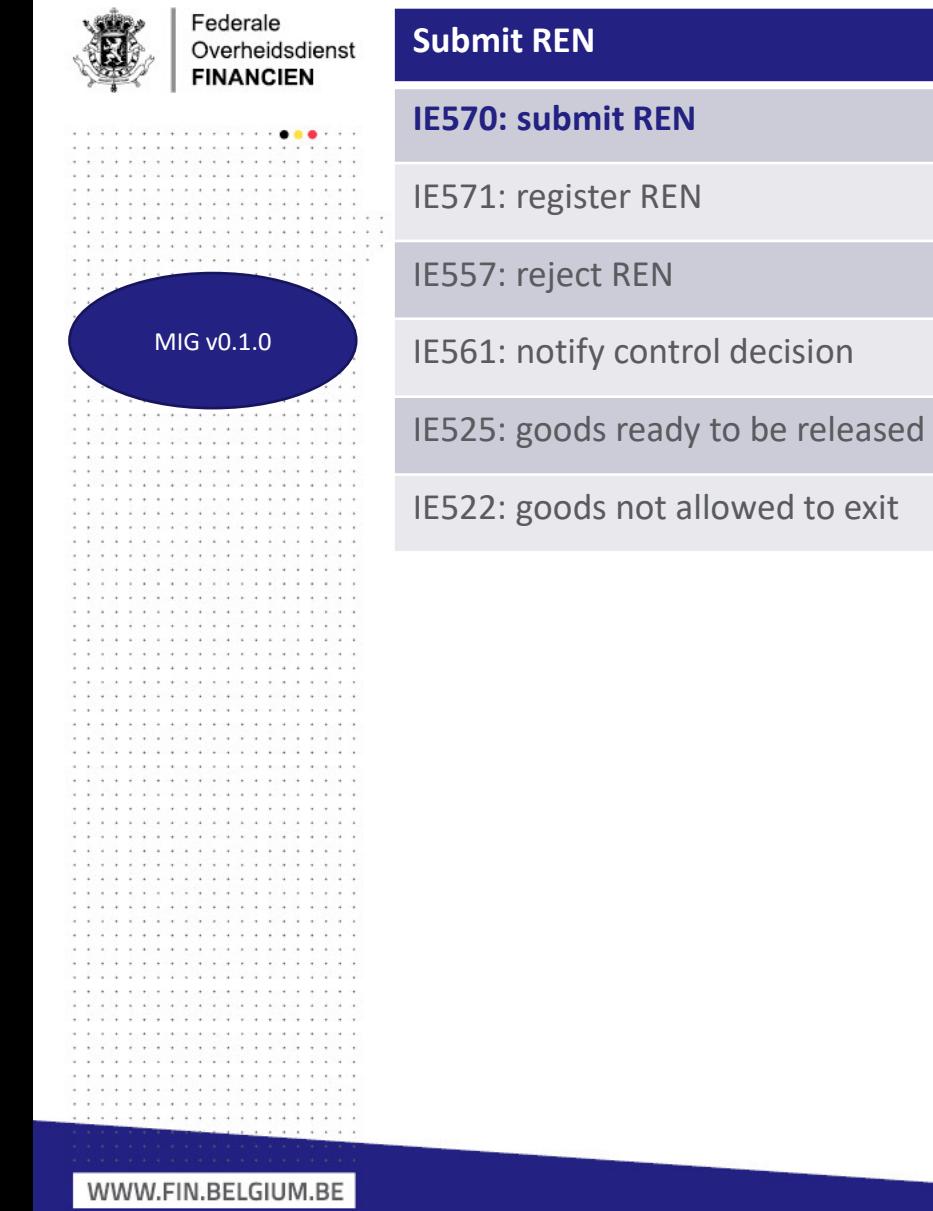

. . . . . . . . . . . . . . . . . .

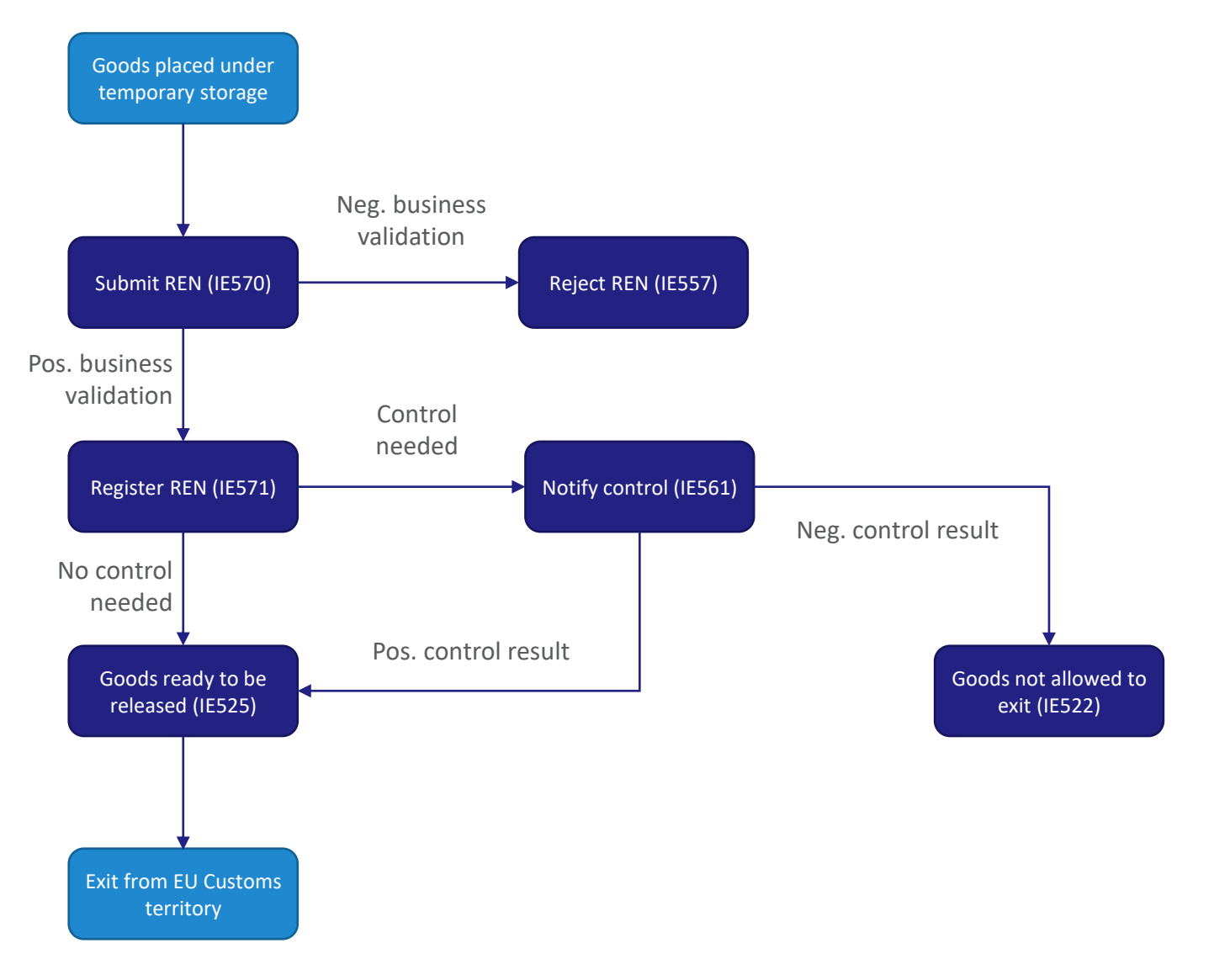

DOUANE EN ACCIJNZEN • FEDERALE OVERHEIDSDIENST FINANCIEN

### 4B. REN FLOW - INVALIDATION

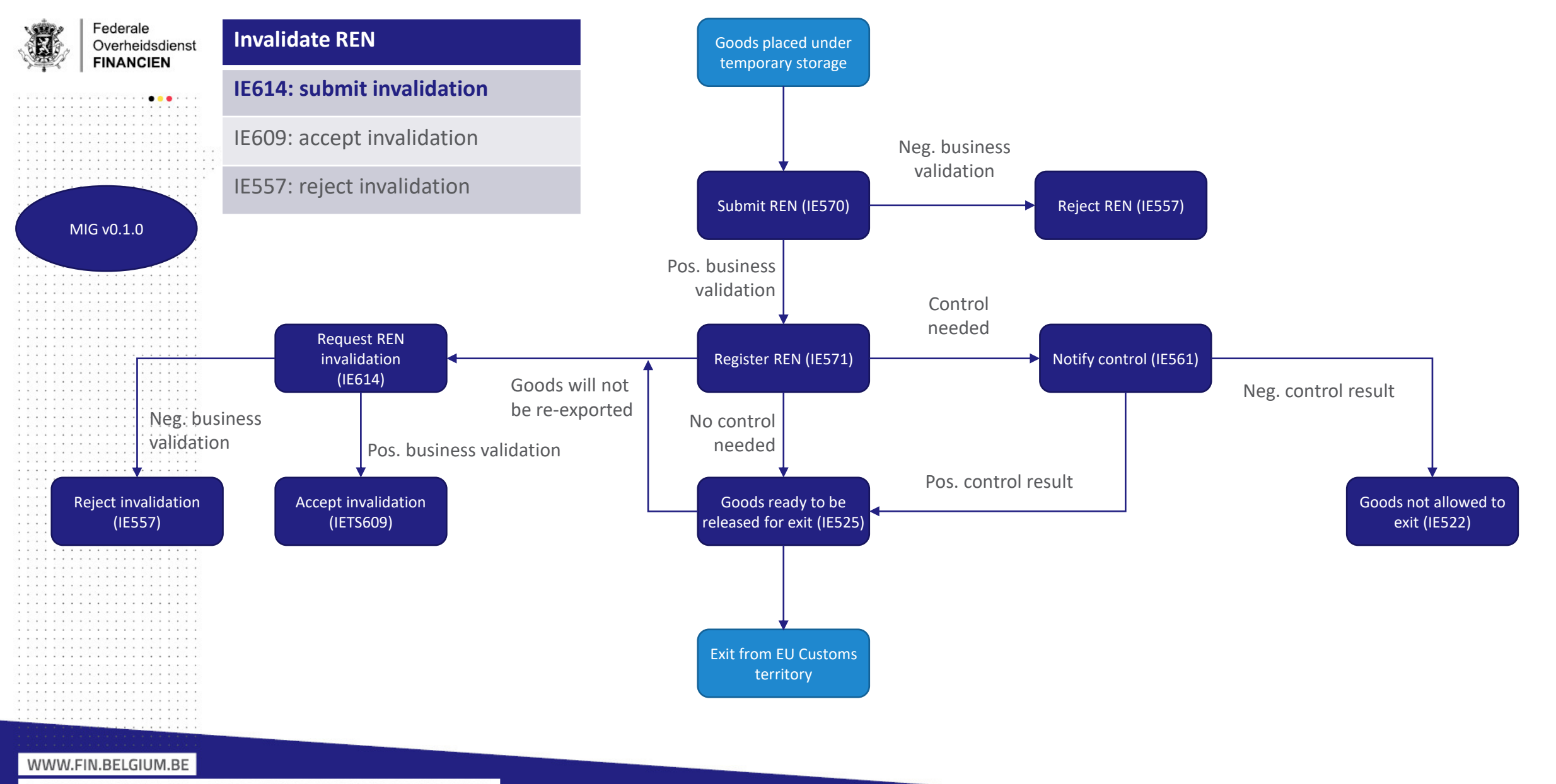

DOUANE EN ACCIJNZEN • FEDERALE OVERHEIDSDIENST FINANCIEN

. . . . . . . . . . . . . . . . .

#### 4. REN FLOW

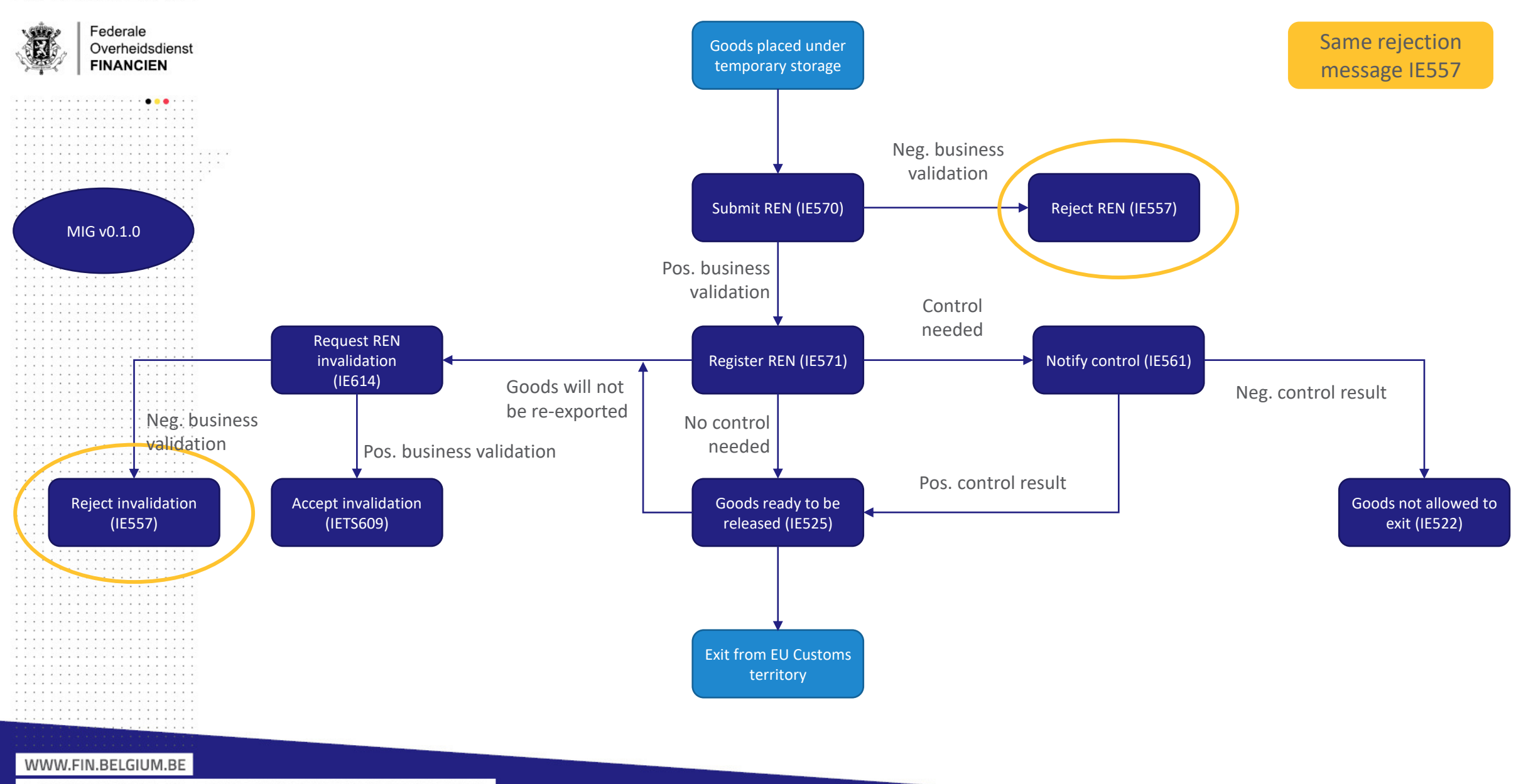

DOUANE EN ACCIJNZEN · FEDERALE OVERHEIDSDIENST FINANCIEN

Constitution of the state of the state of the constitution of the state of

. . . . . . . . . . . . . . . . . . 

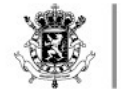

. . . . . . . . . . . . . . . . . . . . . . . . . . . . . . . . . . . . . . .

> Federale Overheidsdienst **FINANCIEN**

. . . . . . . . . **. . .** . . . a concertance in compared to a concerta that the formation . . . . . . . . . . . . . . . and the contract of the contract of the contract of the contract of

. . . . . . . . . . . . . . . . . . . . . . . . . . . . . . . . . . .

### 5A. SUBMITTING A REN - ACTORS

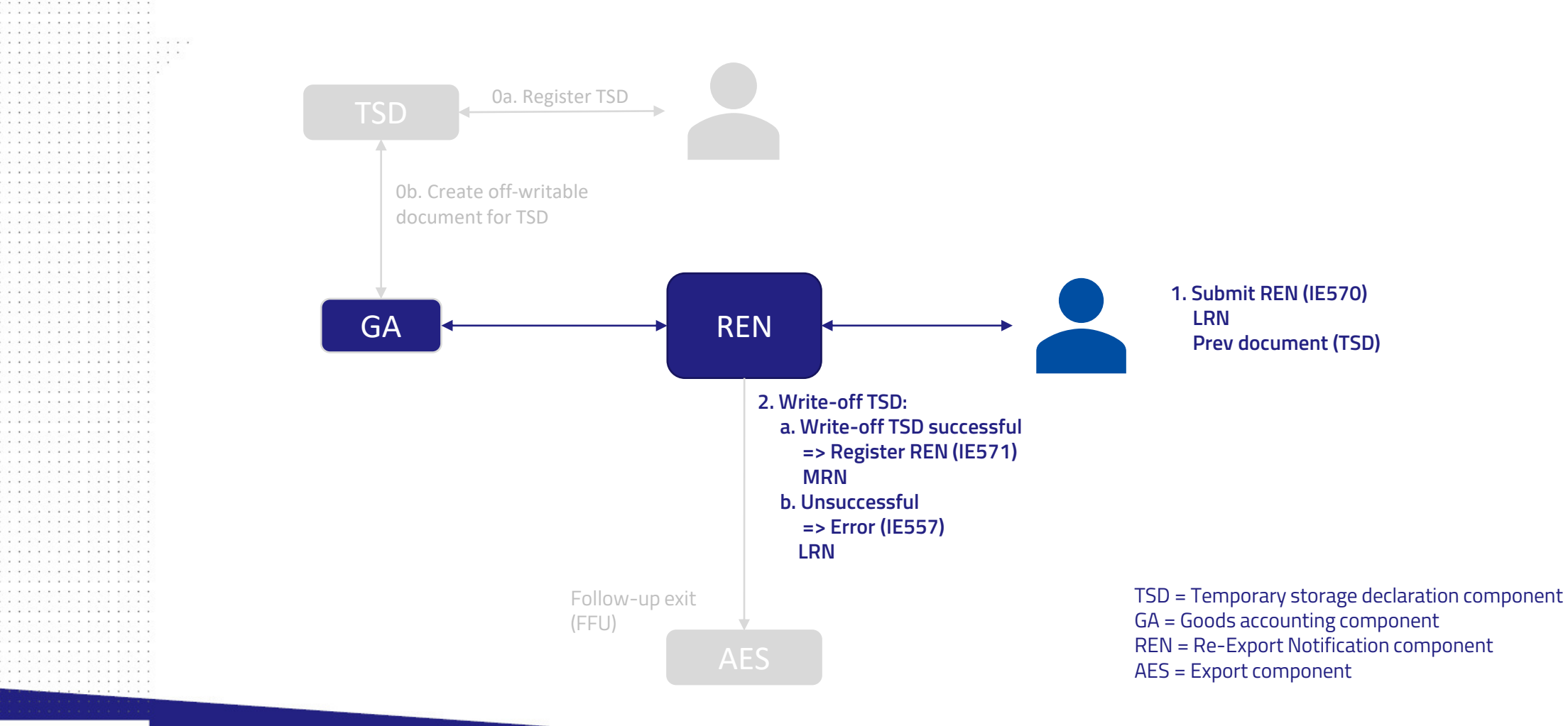

WWW.FIN.BELGIUM.BE

. . . . . . . . . . . . . . .

. . . . . . . . . . . . . . a construction of the construction of the . . . . . . . . . . . . . . . . . . . . . . . . . . . . . . . . . . . . . . . . . . . . . . . . . . . .

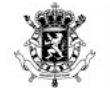

. . . . . . . . . **. . .** . . . contra carracterística carracterística (1999), a carra . . . . . . . . . . . . . . . . . . . . . . . . . . . . . . . . .<br>The contract of the contract of the contract of the contract of the contract of the contract of the contract of . . . . . . . . . . . . . . . . . . . . . . . . . . . . . . . . . . . . . . . . . . . . . . . . . . . . . . . . . . . . . . . . . . .

#### 5B. INVALIDATING A REN - ACTORS

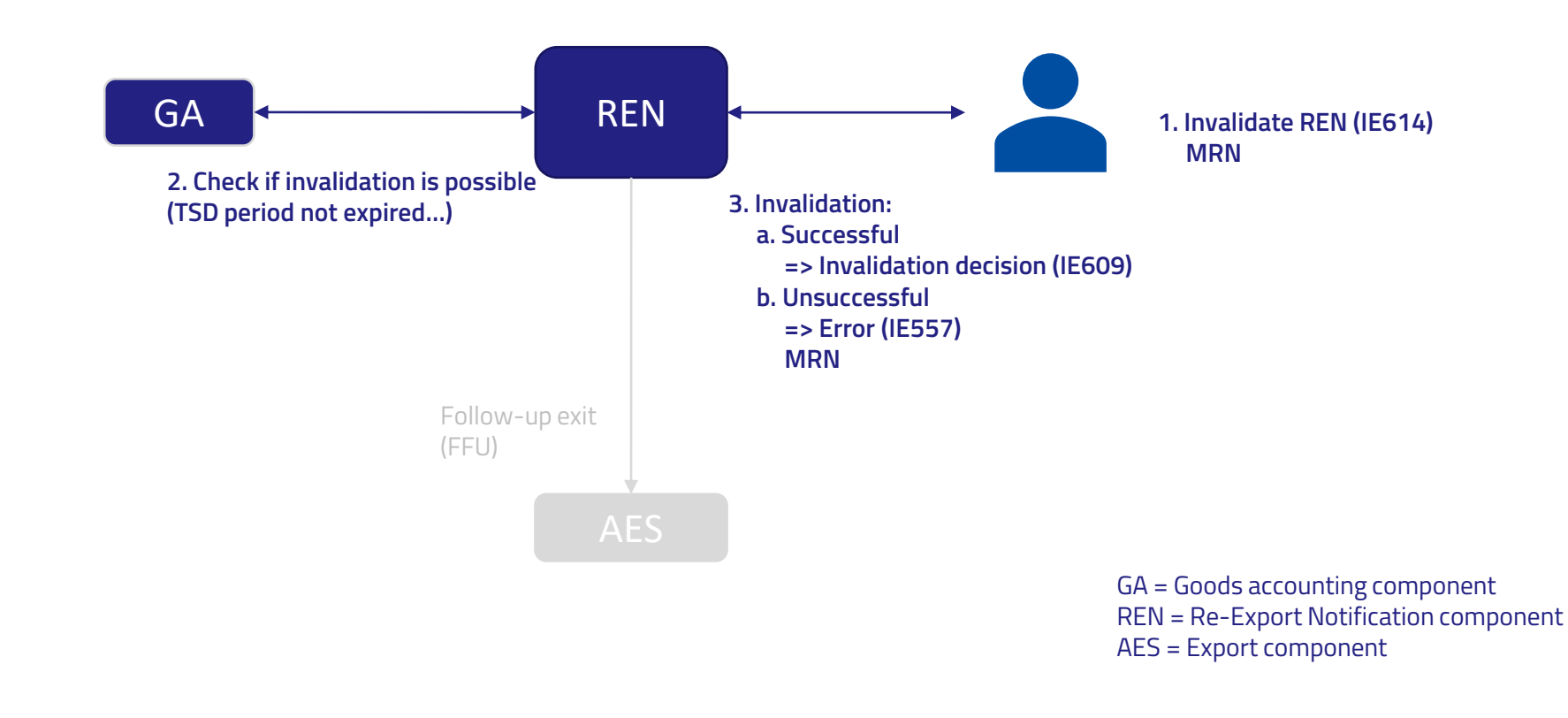

WWW.FIN.BELGIUM.BE

. . . . . . . . . . . . . . .

. . . . . . . . . . . . . . . . . . . . . . . . . . . . . . . . . . . . . . . . .

. . . . . . . . . . . . . . . a construction of the construction of the . . . . . . . . . . . . . . . . . . . . . . . . . . . . . . . . . . . . . . . . *.* . . . . . . . . . . . .

DOUANE EN ACCIJNZEN • FEDERALE OVERHEIDSDIENST FINANCIEN

11

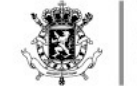

### 6. MESSAGE STRUCTURE AND BUSINESS RULES GUIDANCE

- For full information: see MIG and xml examples:
	- $\bullet$  NL:

https://financien.belgium.be/nl/douane accijnzen/ondernemingen/applicatiesda/technische-documentatie-0/pn-ts

 $\bullet$  FR:

https://financien.belgium.be/fr/douanes accises/entreprises/applicationsda/documentation-technique/pn-ts

### 6A. IE570 SUBMIT

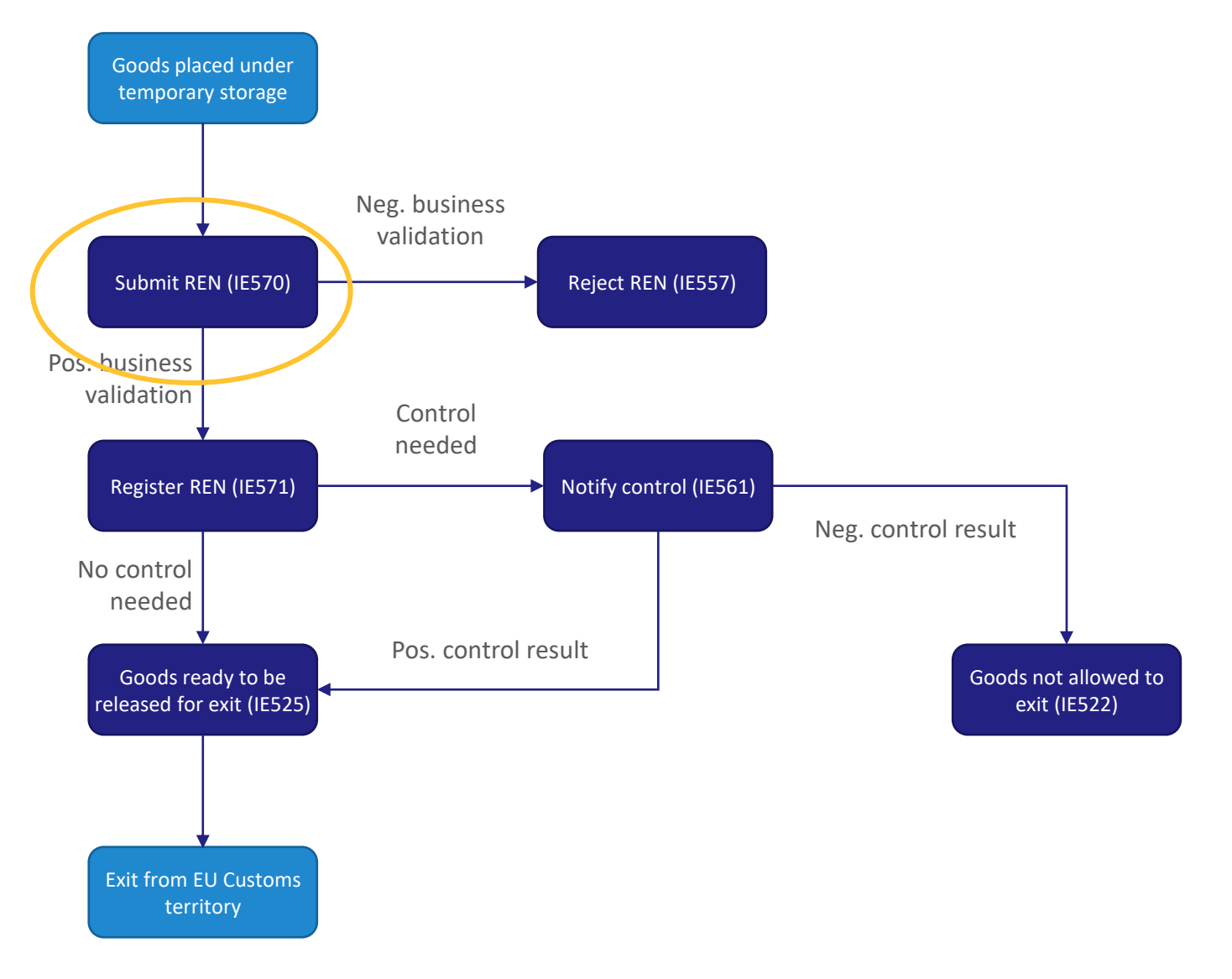

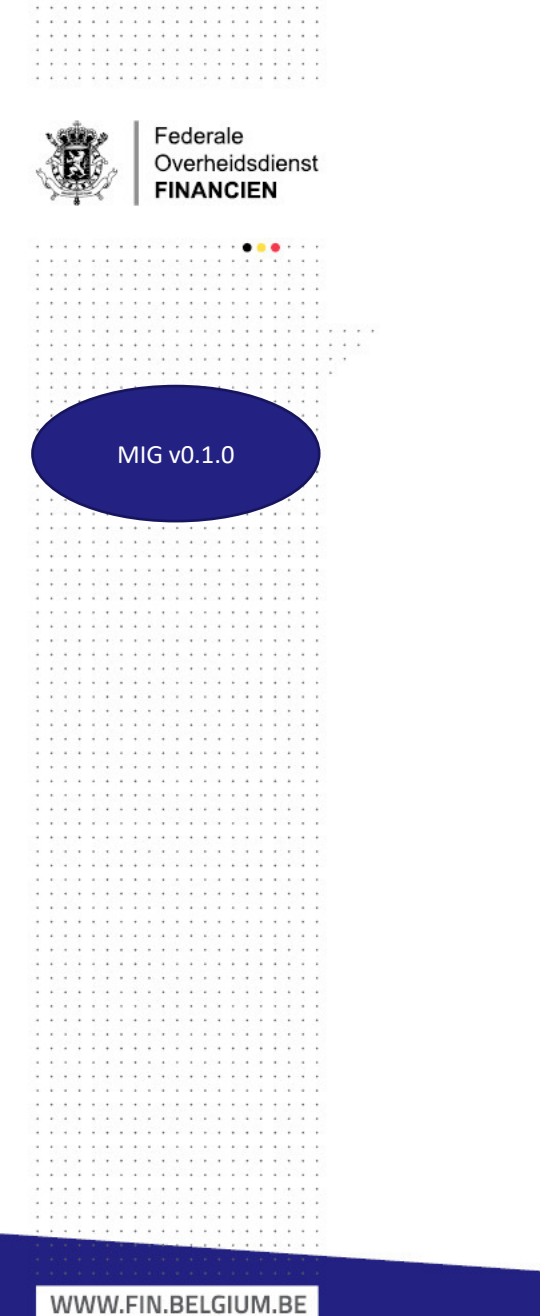

.<br>The contract of the contract interval product and contract and contract the contract of the

DOUANE EN ACCIJNZEN • FEDERALE OVERHEIDSDIENST FINANCIEN

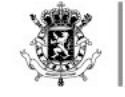

. . . . . . . . . . . . . . . . . . . . . . . . . . . . . . . . . . . . .

> Federale Overheidsdienst **FINANCIEN**

 $\begin{array}{cccccccccccccc} . & . & . & . & . & . & . & . & . & \bullet & \bullet & \bullet & . & . \end{array}$ 

#### 6A. IE570 SUBMIT - MESSAGE STRUCTURE

<IE570>

...(header info)

<ExportOperation>

<CustomsOfficeOfExit>

<Declarant>

<Representative>

<Consignment>

</IE570>

WWW.FIN.BELGIUM.BE

a company of the

. . . . . . . . . . . . . . . . . . . . . . . . . . . . . . . . . . . . . . . . . . . . . . .

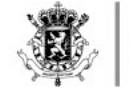

### 6A. IE570 SUBMIT - STORING FLAG

<ExportOperation>

&

- <storingFlag>1</storingFlag> </ExportOperation>
- " Storing flag is **mandatory**: If goods remain in warehouse until exit => set to 1 If not, set to 0
- Will be used later for automating exit process
- . To facilitate Customs controls, it's recommended to submit REN while goods still in warehouse (storing flag = 1)

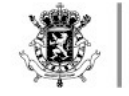

. . . . . . . . . . . . .

. . . . . . . **. . .** .

### 6A. IE570 SUBMIT - CONSIGNMENT

<Consignment>

<containerIndicator>

<TransportEquipment>

<LocationOfGoods>

<PreviousDocument>

<TransportDocument>

<ConsignmentItem>

</Consignment>

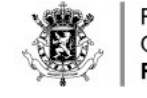

## 6A. IE570 SUBMIT – CONSIGNMENT/CONTAINER INDICATOR

<Consignment>

& **<containerIndicator>1</containerIndicator>**

& </Consignment>

- " This is a setting on **consignment** level
- $\bullet$  Set to 1 = goods are containerised => container ID must be provided in <TransportEquipment> element
- $\bullet$  Set to 0 = goods are not containerised => do not provide container ID

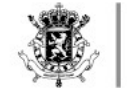

## 6A. IE570 SUBMIT - CONSIGNMENT/TRANSPORT EQUIPMENT

<Consignment>

& **<TransportEquipment> <sequenceNumber>1</sequenceNumber> <containerIdentificationNumber>ABCD1234567</containerIdentificationNumber>** <GoodsReference> <sequenceNumber>1</sequenceNumber> <declarationGoodsItemNumber>1</declarationGoodsItemNumber> <GoodsReference> <sequenceNumber>2</sequenceNumber> <declarationGoodsItemNumber>3</declarationGoodsItemNumber> **</TransportEquipment>** &

</Consignment>

- $\cdot$  If container indicator = 1:
	- Min. 1 transport equipment element required (= min. 1 container for re-export)
	- " Container ID mandatory
- " Up to 10,000 transport equipment in consignment: number sequentially.
- Optional: up to 10,000 goods references in one transport equipment: number sequentially + provide declaration goods item number
	- $=$  > further details in the consignment item element (see further)

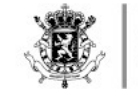

### 6A. IE570 SUBMIT – CONSIGNMENT/PREVIOUS DOCUMENT

<Consignment>

& **<PreviousDocument> <type>N337</type> <referenceNumber>20BE000000ABC123U9</referenceNumber> </PreviousDocument>**

**&** </Consignment>

" **Only one** previous document **on consignment level**

- Must refer to a valid TSD (type = N337 = TSD)
- If re-export from multiple TSDs => submit multiple RENs
- (Note: there is also a previous doc on consignment item level (see further))

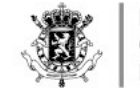

### 6A. IE570 SUBMIT - CONSIGNMENT/TRANSPORT DOCUMENT

<Consignment>

& **<TransportDocument> <sequenceNumber>1</sequenceNumber> <type>C624</type> <referenceNumber>REF123456789</referenceNumber> </TransportDocument>**

**&** </Consignment>

- " **Min. 1 and up to 99** transport documents on consignment level
- " These are the transport documents **for exit**

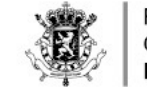

### 6A. IE570 SUBMIT - CONSIGNMENT/CONSIGNMENT ITEM

<Consignment>

& **<ConsignmentItem> <declarationGoodsItemNumber> <Packaging> <PreviousDocument> </ConsignmentItem>**

& </Consignment>

- Up to 9999 consignment items
- " Packaging (optional): for shipping marks. If shipping marks are available, please provide them here.

#### 6A. IE570 SUBMIT -CONSIGNMENT/CONSIGNMENT ITEM/PREVIOUS DOCUMENT

<Consignment> <ConsignmentItem>

> & **<PreviousDocument>**

> > **<type>C625</type> <referenceNumber>REF123456789</referenceNumber> <goodsItemNumber>1</goodsItemNumber> <typeOfPackages>VG</typeOfPackages> <measurementUnitAndQualifier>KGM</measurementUnitAndQualifier> <quantity>123.456</quantity>**

**</PreviousDocument>**

& </ConsignmentItem>

</Consignment>

- " This information is required for write-off: provide more details on which goods that are planned to be re-exported via the REN
- " **One previous document** per consignment item: refers to transport document at **entry**: type and reference number
- This example is for bulk / unpacked
- " **Always indicate weight** in kg (measurementUnitAndQualifier = KGM + quantity)
- " Goods item number is optional

. . . . . . . . . . . .

. . . . . . . . . . . .

Federale Overheidsdienst **FINANCIEN** 

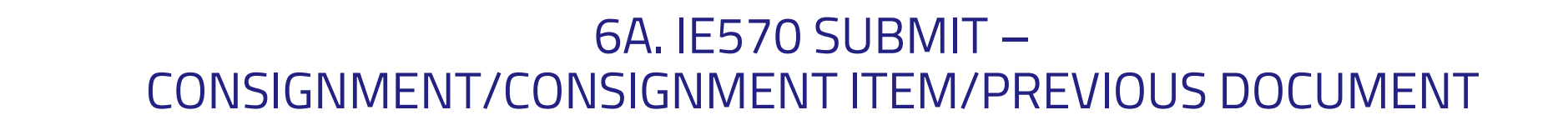

<ConsignmentItem>

&

**<PreviousDocument>**

**<type>C624</type> <referenceNumber>REF123456789</referenceNumber> <goodsItemNumber>1</goodsItemNumber <typeOfPackages>1A</typeOfPackages> <numberOfPackages>10</numberOfPackages> <measurementUnitAndQualifier>KGM</measurementUnitAndQualifier> <quantity>123.456</quantity> </PreviousDocument>**

& </ConsignmentItem>

- " Example for **packaged items**: If packaged: must indicate type of package and number of packages (required for write-off)
- " **Always indicate weight in kg** (measurementUnitAndQualifier = KGM + quantity)
- " Goods item number is optional

Federale Overheidsdienst **FINANCIEN** 

#### 6B. IE614 INVALIDATION

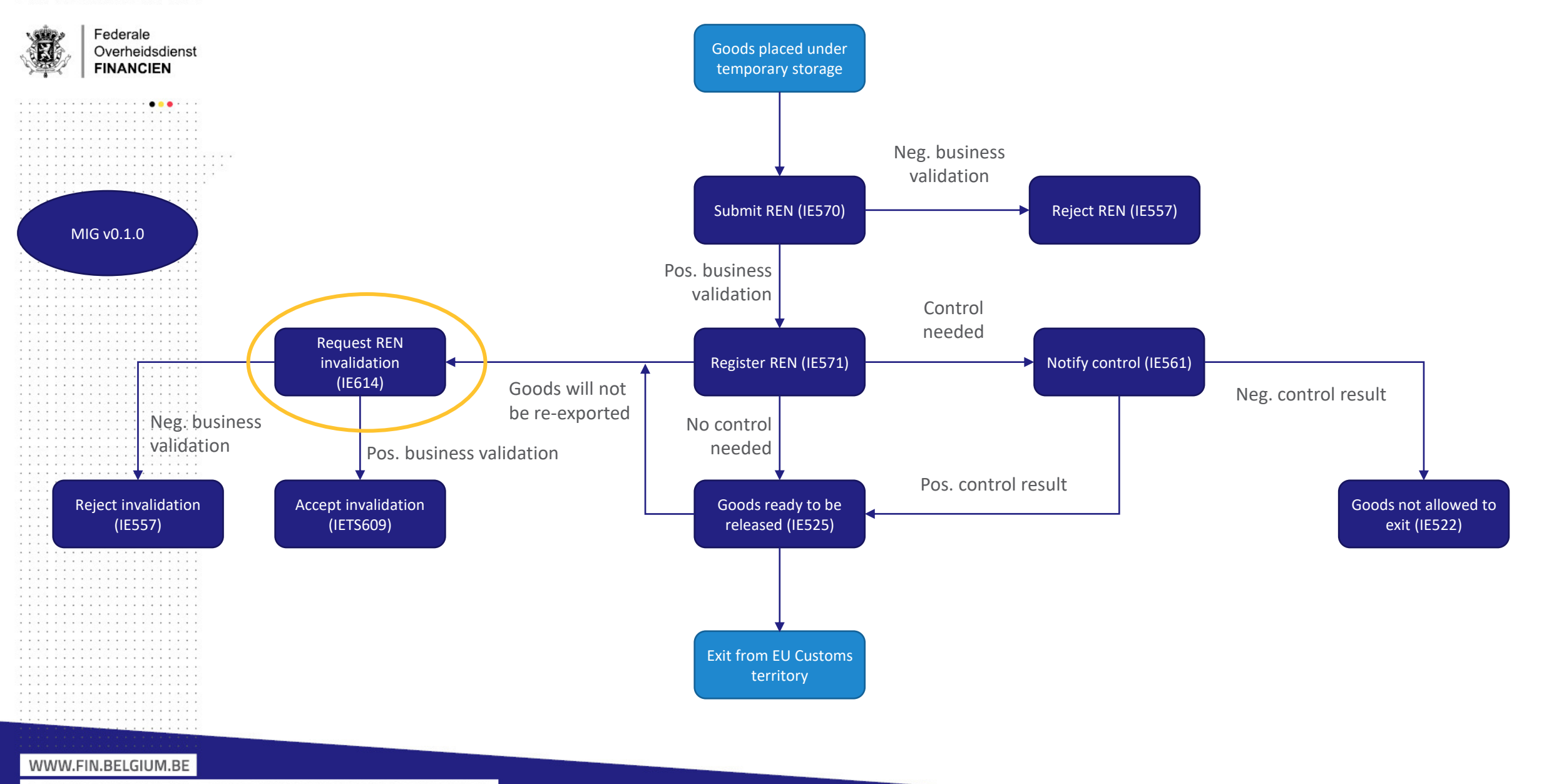

DOUANE EN ACCIJNZEN • FEDERALE OVERHEIDSDIENST FINANCIEN

Contraction of a contract interval particular test contract contract of the trac-

. . . . . . . . . . . . . . . . . . . 

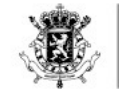

### 6B. IE614 INVALIDATION - MESSAGE STRUCTURE

<IE614>

- &(header info) <ExportOperation> <MRN>21BE0000000000QGD3</MRN> <invalidationRequestDateAndTime>2021-05-01T12:34:56</invalidationRequestDateAndTime> <invalidationReason>Invalidation reason</invalidationReason> </ExportOperation> <CustomsOfficeOfExit>
- <Declarant>
- <Representative>

 $<$ /IE614>

- . Can only be done after REN has received status 'Registered' (IE571, MRN assigned to REN) or 'Goods ready to be released' (IE525).
- Provide MRN of REN you want to invalidate
- Upon invalidation, goods go back to TS => system checks if TSD has appropriate status (e.g. not 8Measures required9) => system checks if TS period has not expired

WWW.FIN.BELGIUM.BE

DOUANE EN ACCIJNZEN • FEDERALE OVERHEIDSDIENST FINANCIEN

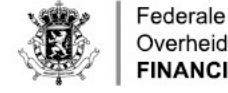

Overheidsdienst **FINANCIEN** 

## 7. TESTING

- ACC testing available
- Where:
	- For submitting RENs: https://wsapi-a.minfin.be/EO/REN/OAU/v1/reExportNotifications
	- For invalidating RENs: https://wsapi-a.minfin.be/EO/REN/OAU/v1/reExportNotifications/<MRN>/invalidate
- How: get credentials for testing (technical user)

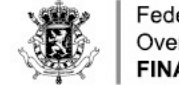

## 7. TESTING - CREDENTIALS (1)

- Contact helpdesk at [plda.helpdesk@minfin.fed.be](mailto:plda.helpdesk@minfin.fed.be)
- Please provide the following information:
	- Official name
	- Usual name
	- ECB number (EORI, BCE or KBO number)
	- Business Contact Person
		- " Name
		- " Email
	- Technical Contact Person
		- " Name
		- Email
	- " Name of the project(s)/web service(s) to which the client needs access: **REN ACC**

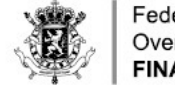

## 7. TESTING – CREDENTIALS (2)

- For the respond messages, ask the helpdesk to register your callback URL(s).
- Please provide the following information:
	- " EORI
	- The Callback URL(s)
	- " System Name: identifier of your system for which the callback URL(s) is to be registered
	- Secret: a simple character string that will be used to calculate the X-signature header of messages sent to the callback URL

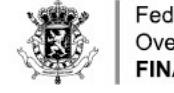

. . . . . . . . . . . . . .

#### Federale Overheidsdienst **FINANCIEN**

. . . . . . . **. . .** . . .

### 8. TIMELINE

- Air: mandatory use from 31/12/2023
- Maritime: mandatory use 03/2024
- As from go live NCTS P5 (planned 29/11/2023):
	- Re-use transit declaration for TSD (all transport modes)
	- $\cdot$  TSD pilot for air. If used, then also REN must be used.

. . . . . . . . . . . .

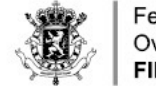

#### " **Question**:

Can we use the REN message for a transhipment container when the incoming and outgoing vessels are treated on a different terminal? Meaning: including a transfer from terminal A to terminal B per truck or boat.

" **Answer**:

No. REN does not include transfers.

You can transfer goods from terminal A to terminal B using the transfer message (IETS207) in the TS module.

Goods can then be re-exported from terminal B using REN (IE570).

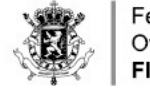

### " **Question**:

Will REN require an authorisation (like the 'mini-cuscar') or will it be accessible to all?

#### " **Answer**:

You can use REN without an authorisation.

(However, submitting a transfer message is subject to the conditions in the Temporary Storage Facility authorisation.)

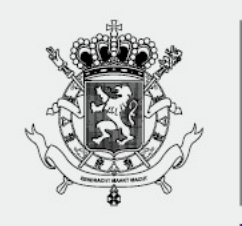

DOUANE EN ACCIJNZEN

WWW.FIN.BELGIUM.BE<br>DOUANE EN ACCUNZEN • FEDERALE OVERHEIDSDIENST FINANCIEN